## **LOCK HAVEN UNIVERSITY REGISTRAR'S OFFICE**

Ulmer Hall 224 – 570-484-2006

[registrar@lockhaven.edu](mailto:registrar@lockhaven.edu) -- <https://myhaven.lhup.edu/ICS/Registrar/>

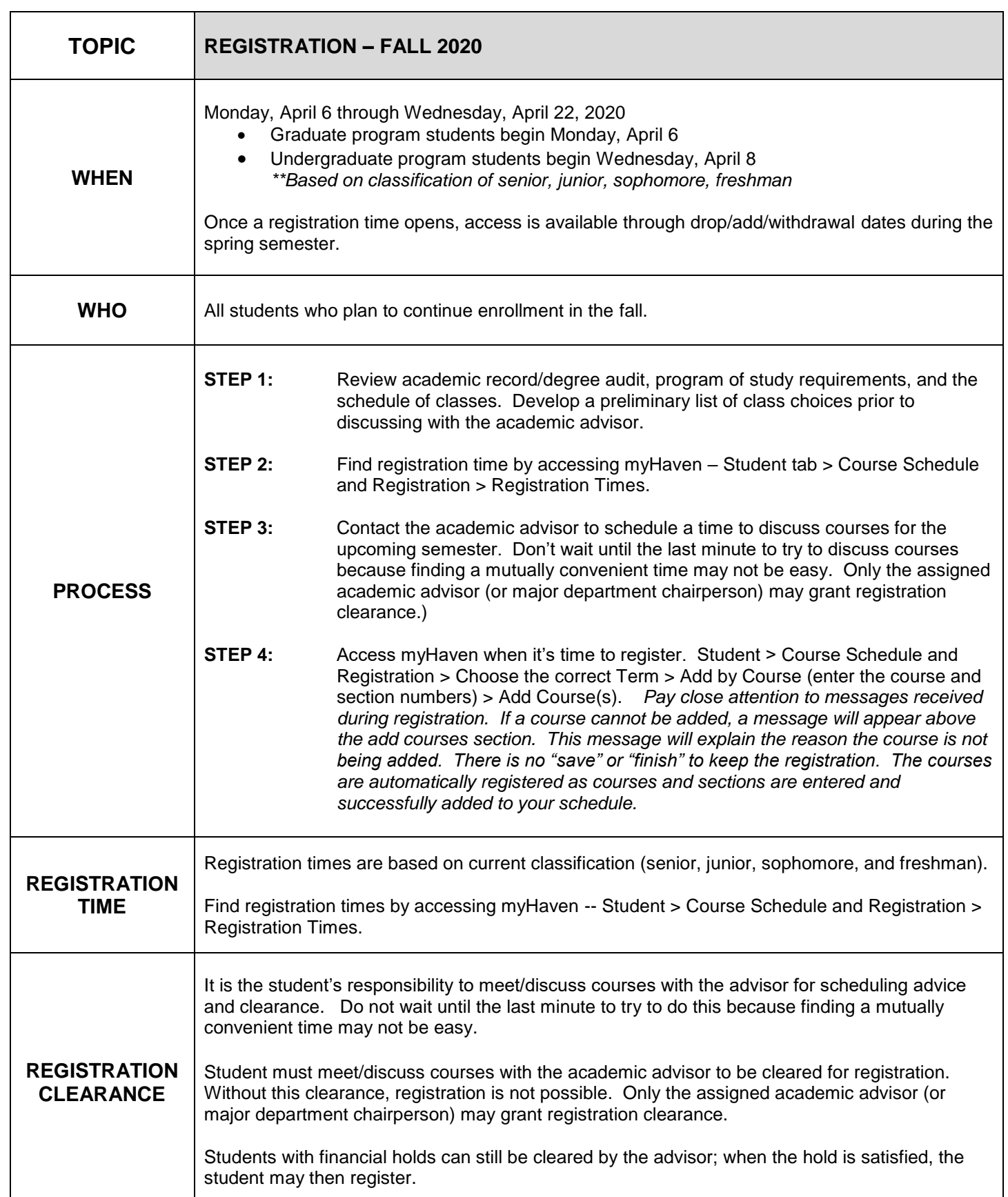

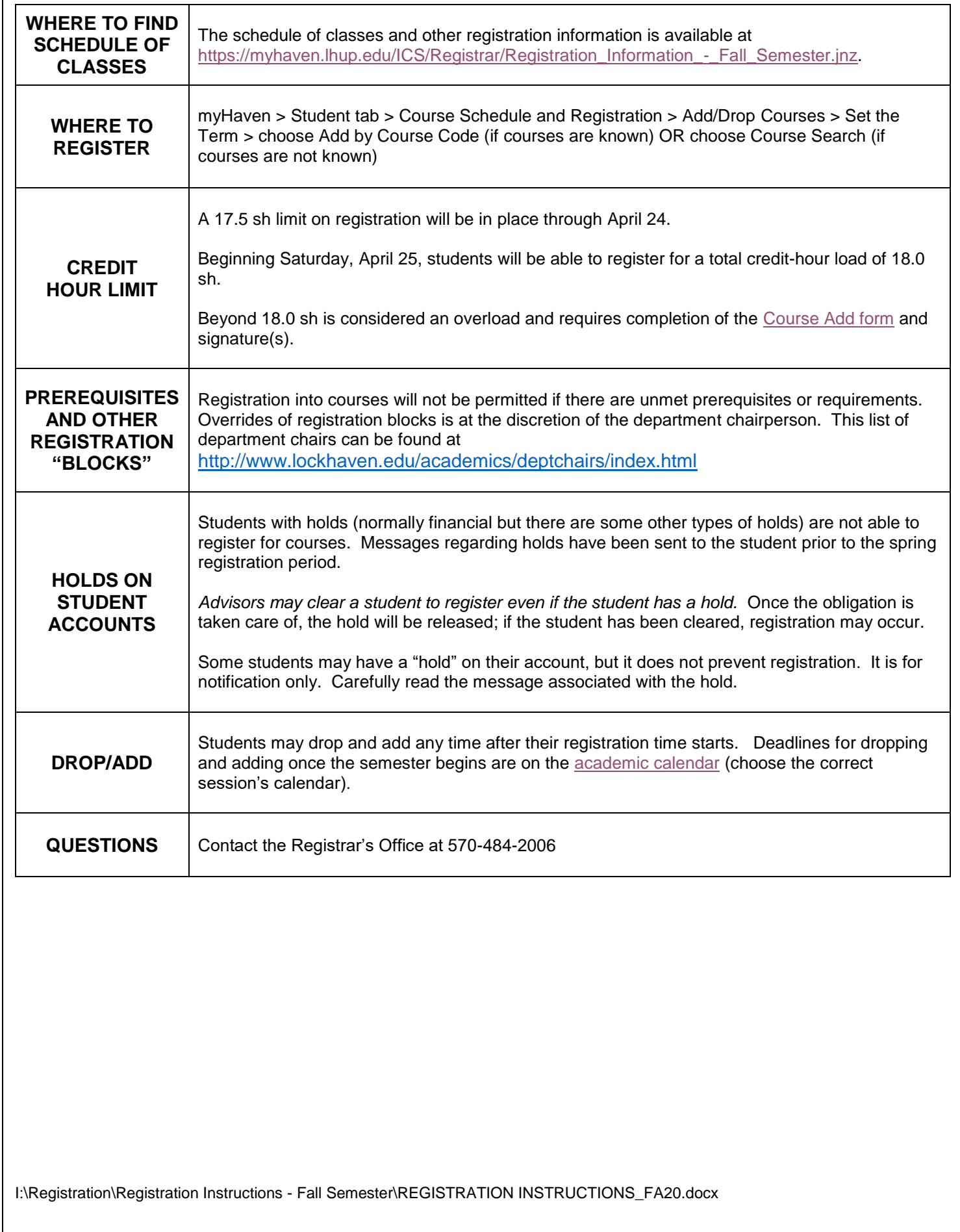